## **МИНИСТЕРСТВО ОБРАЗОВАНИЯ И НАУКИ САМАРСКОЙ ОБЛАСТИ ГОСУДАРСТВЕННОЕ АВТОНОМНОЕ ПРОФЕССИОНАЛЬНОЕ ОБРАЗОВАТЕЛЬНОЕ УЧРЕЖДЕНИЕ САМАРСКОЙ ОБЛАСТИ «НОВОКУЙБЫШЕВСКИЙ НЕФТЕХИМИЧЕСКИЙ ТЕХНИКУМ»**

УТВЕРЖДЕНО

Протокол директора ГАПОУ СО «ННХТ» от 14.11.2023 г. №127-У

# **РАБОЧАЯ ПРОГРАММА УЧЕБНОГО ПРЕДМЕТА**

ОП.01 Инженерная графика

общепрофессионального цикла

основной образовательной программы

21.02.01 Разработка и эксплуатация нефтяных и газовых месторождений

*профиль обучения:* технологический

**Новокуйбышевск, 2023** 

#### РАССМОТРЕНО НА ЗАСЕДАНИИ СОГЛАСОВАНО

Предметно-цикловой комиссии Старший методист ННХТ Общеобразовательных дисциплин Председатель Н. В. Кирдишева О.Д. Щелкова Протокол №02 от 17.10.2023г 17.10.2023г.

ОДОБРЕНО Методистом О. А. Абрашкина 17.10.2023г.

Составитель: Мерлушкина Н.Н., преподаватель ГАПОУ СО «ННХТ»

Содержание программы реализуется в процессе освоения студентами основной образовательной программы с получением среднего общего образования, разработанной в соответствии с требованиями ФГОС СОО, а также с учётом требований ФГОС СПО 21.02.01 Разработка и эксплуатация нефтяных и газовых месторождений

# **СОДЕРЖАНИЕ**

- **ПАСПОРТ РАБОЧЕЙ ПРОГРАММЫ УЧЕБНОЙ ДИСЦИПЛИНЫ 4**
- **СТРУКТУРА И СОДЕРЖАНИЕ УЧЕБНОЙ ДИСЦИПЛИНЫ 6**
- **УСЛОВИЯ РЕАЛИЗАЦИИ ПРОГРАММЫ УЧЕБНОЙ ДИСЦИПЛИНЫ 13**
- **КОНТРОЛЬ И ОЦЕНКА РЕЗУЛЬТАТОВ ОСВОЕНИЯ УЧЕБНОЙ ДИС- ЦИПЛИНЫ**

# **1 ПАСПОРТ РАБОЧЕЙ ПРОГРАММЫ УЧЕБНОЙ ДИСЦИПЛИНЫ ОП.01 ИНЖЕНЕРНАЯ ГРАФИКА**

## **1.1 Область применения программы.**

Программа учебной дисциплины является основной профессиональной образовательной программой в соответствии с ФГОС по подготовке специалистов среднего звена (далее ПССЗ) 21.02.01 Разработка и эксплуатация нефтяных и газовых месторождений

**1.2 Место дисциплины в структуре основной профессиональной образовательной программы:** дисциплина входит в общепрофессиональный цикл (ОП.00 - общепрофессиональные дисциплины).

**1.3 Цели и задачи дисциплины – требования к результатам освоения дисциплины.**

**В результате изучения дисциплины студент должен:** 

#### **уметь:**

-выполнять графические изображения технологического оборудования и технологических схем в ручной и машинной графике;

-выполнять комплексные чертежи геометрических тел и проекции точек, лежащих на их поверхности, в ручной и машинной графике;

-выполнять эскизы, технические рисунки и чертежи деталей, их элементов, узлов в ручной и машинной графике;

-оформлять технологическую и конструкторскую документацию в соответствии с действующей нормативно-технической документацией;

-читать чертежи, технологические схемы, спецификации и технологическую документацию по профилю специальности

*-*выполнять геометрические построения, вычерчивать контур технических деталей;

-применять способы преобразования проекций;

-выполнять сечения геометрических тел плоскостями, взаимное пересечение поверхностей тел;

-выполнять изображения зубчатых передач

-использовать приемы работы в программе КОМПАС

#### **знать:**

-законы, методы и приемы проекционного черчения;

-классы точности и их обозначение на чертежах;

-правила оформления и чтения конструкторской и технологической документации;

-правила выполнения чертежей, технических рисунков, эскизов и схем, геометрические построения и правила вычерчивания технических деталей;

-способы графического представления технологического оборудования и выполнения технологических схем в ручной и машинной графике;

-технику и принципы нанесения размеров;

-типы и назначение спецификаций, правила их чтения и составления;

-требования государственных стандартов Единой системы конструкторской документации (далее - ЕСКД) и Единой системы технологической документации (далее - ЕСТД);

-правила вычерчивания контура технических деталей;

-способы преобразования проекций;

-правила построения сечения геометрических тел плоскостями, взаимное пересечение поверхностей тел;

-алгоритм построения изображений зубчатых передач;

*-* приемы работы в программе КОМПАС

#### **обладать общими компетенциями**

ОК 1. Понимать сущность и социальную значимость своей будущей профессии, проявлять к ней устойчивый интерес;

ОК 2. Организовывать собственную деятельность, выбирать типовые методы и способы выполнения профессиональных задач, оценивать их эффективность и качество;

ОК 3. Принимать решения в стандартных и нестандартных ситуациях и нести за них ответственность;

ОК 4. Осуществлять поиск и использование информации необходимой для эффективного выполнения профессиональных задач, профессионального и личностного развития;

ОК 5. Использовать информационно-коммуникационные технологии в профессиональной деятельности;

ОК 7. Брать на себя ответственность за работу членов команды, за результат выполнения заданий;

ОК 8. Самостоятельно определять задачи профессионального и личностного развития, заниматься самообразованием, осознанно планировать повышение квалификации;

ОК 9. Ориентироваться в условиях частой смены технологий в профессиональной деятельности;

#### **обладать профессиональными компетенциями**

ПК 1.1. Контролировать и соблюдать основные показатели разработки месторождений;

ПК 1.2. Контролировать и поддерживать оптимальные режимы разработки и эксплуатации скважин;

ПК 1.3. Предотвращать и ликвидировать последствия аварийных ситуаций на нефтяных и газовых месторождениях;

ПК 1.4. Производить диагностику, текущий и капитальный ремонт скважин;

ПК 1.5. Принимать меры по охране и окружающей среды и недр;

ПК 2.2. Производить техническое обслуживание нефтегазопромыслового оборудования;

ПК 2.4. Осуществлять текущий и плановый ремонт нефтегазопромыслового оборудования.

## **1.4. Рекомендуемое количество часов на освоение рабочей программы учебной дисциплины:**

максимальной учебной нагрузки студента - 153 часа, в том числе: самостоятельной работы обучающегося - 51 часа; обязательной аудиторной учебной нагрузки обучающегося - 102 часов, (из них практических занятий – 102 часов)

# **2 СТРУКТУРА И СОДЕРЖАНИЕ УЧЕБНОЙ ДИСЦИПЛИНЫ ОП.01 ИНЖЕНЕРНАЯ ГРАФИКА**

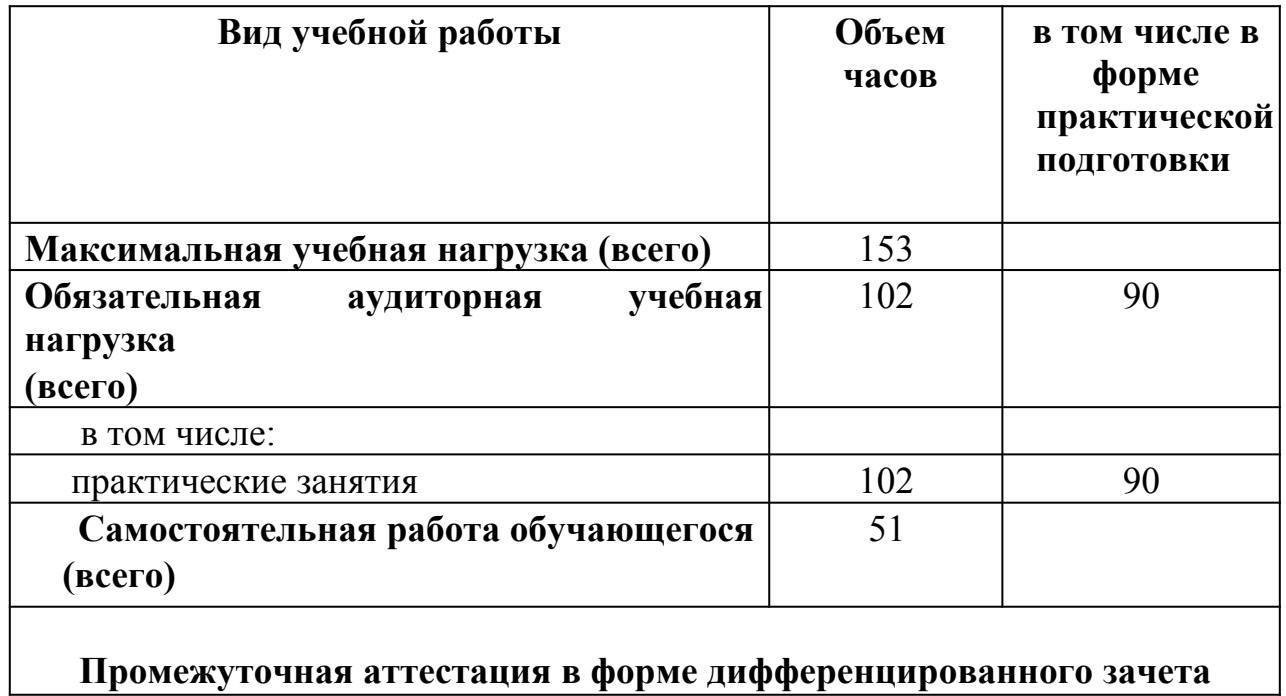

### **2.2 Тематический план и содержание учебной дисциплины ОП.01 Инженерная графика**

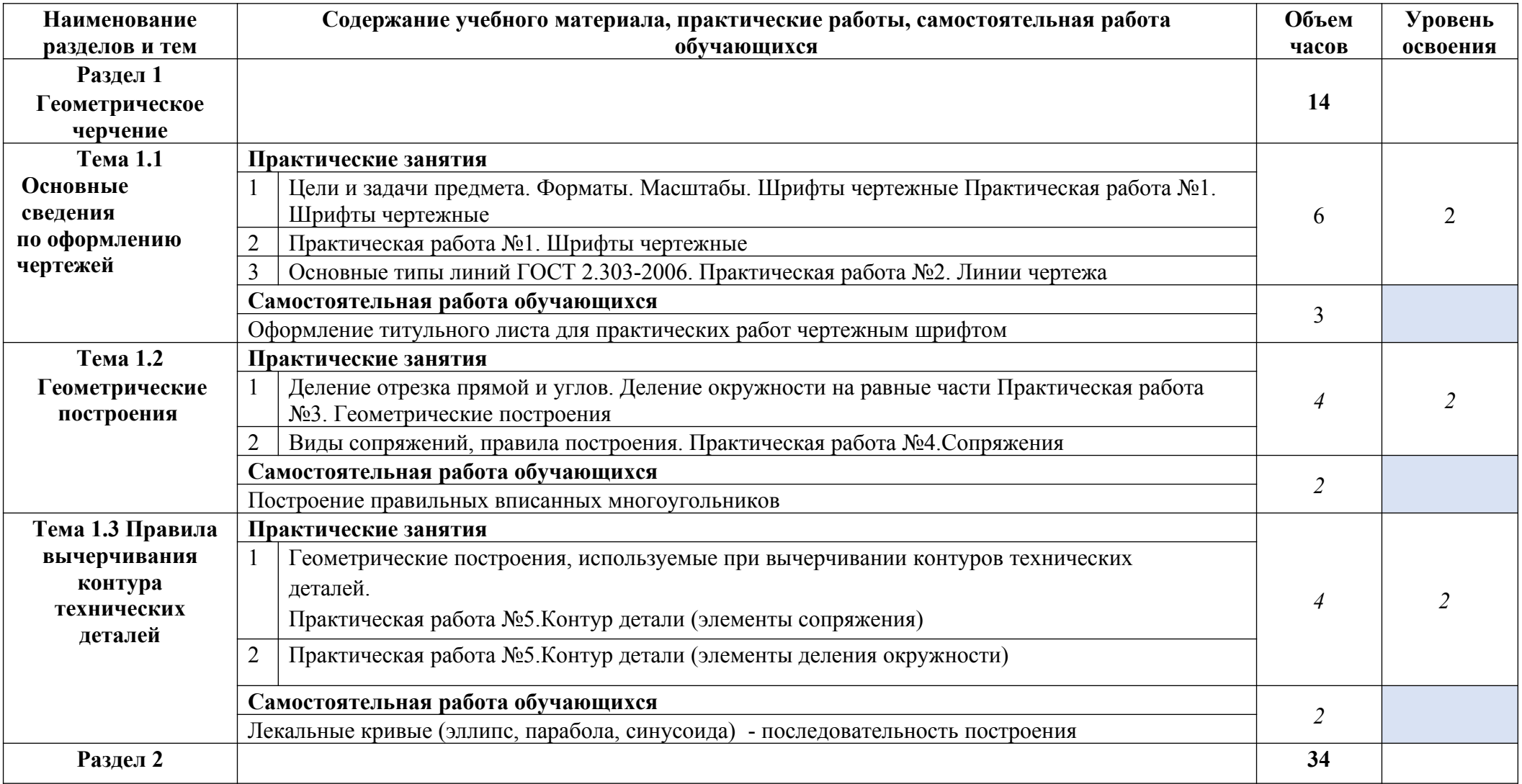

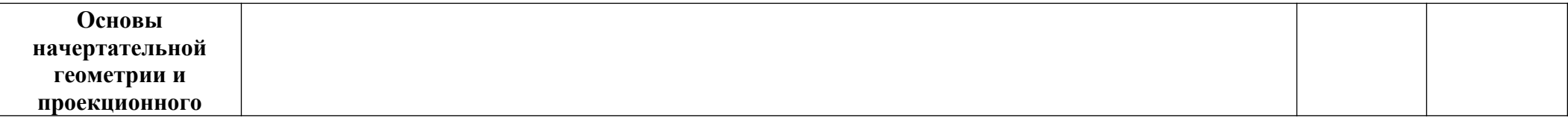

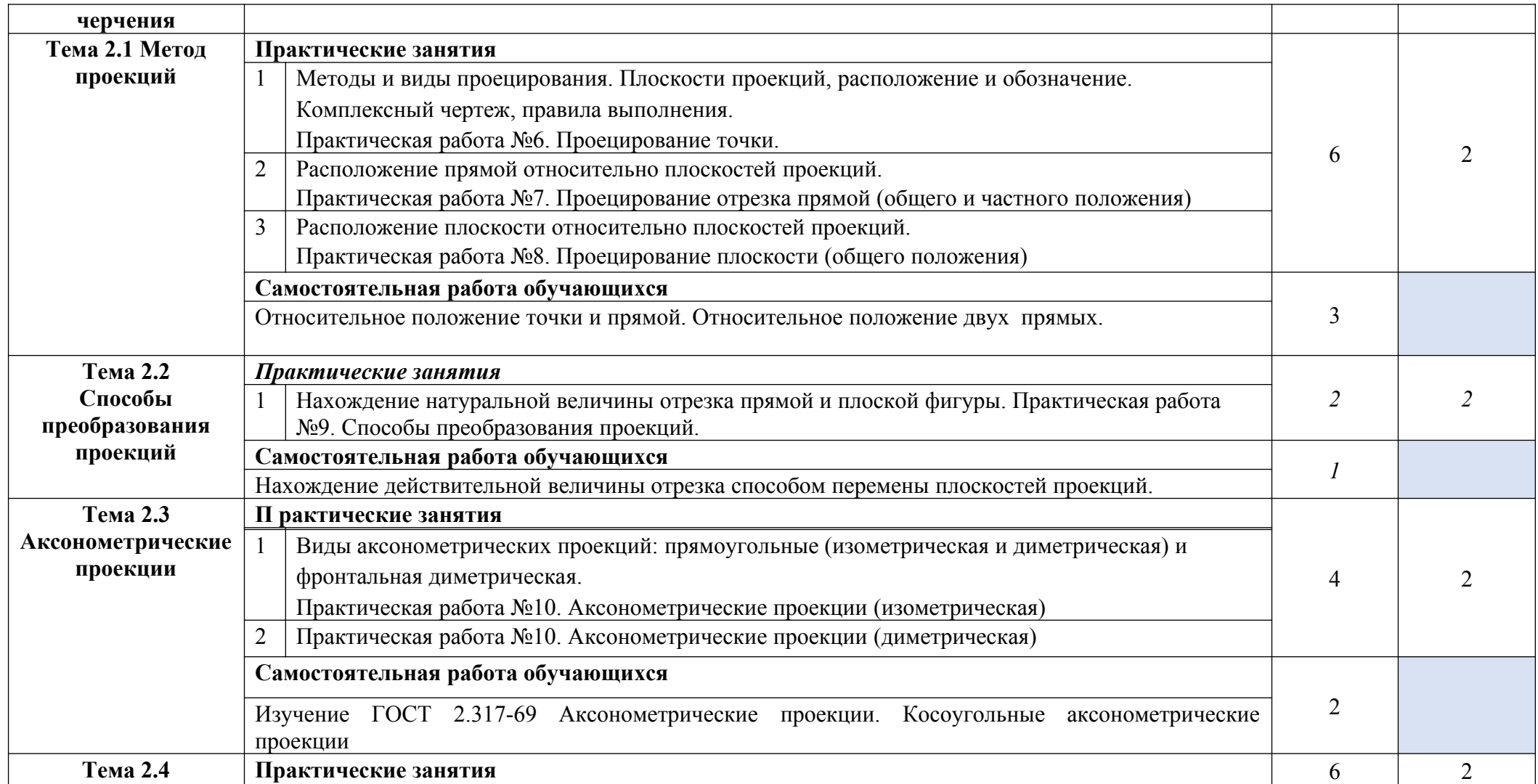

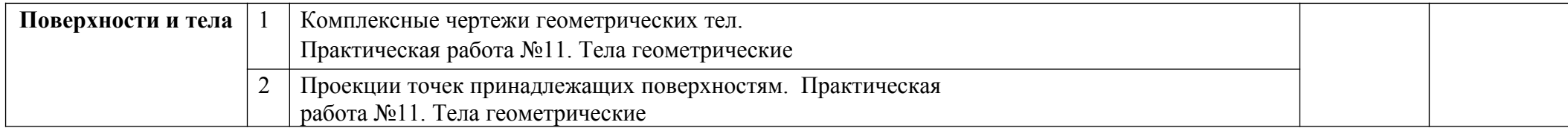

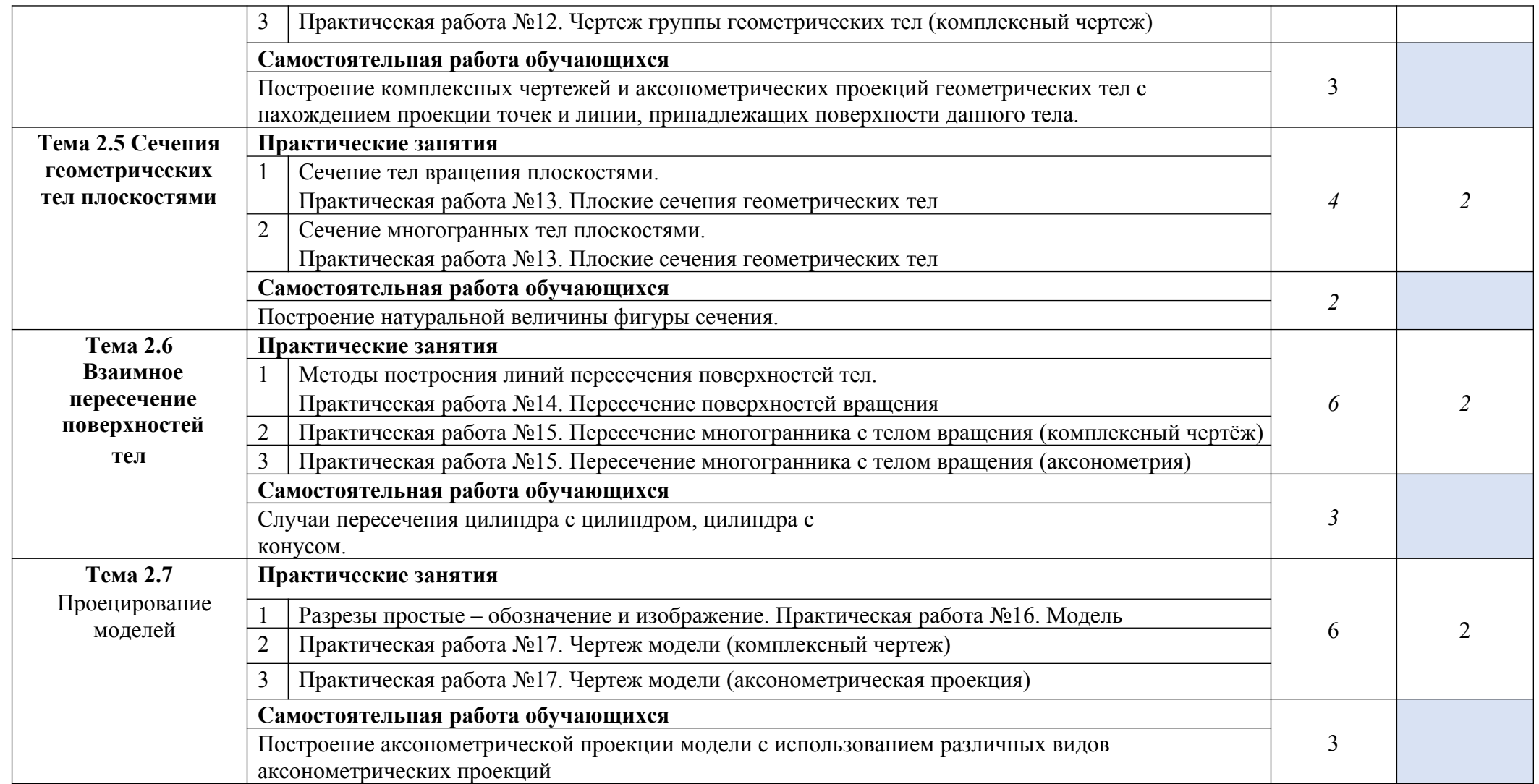

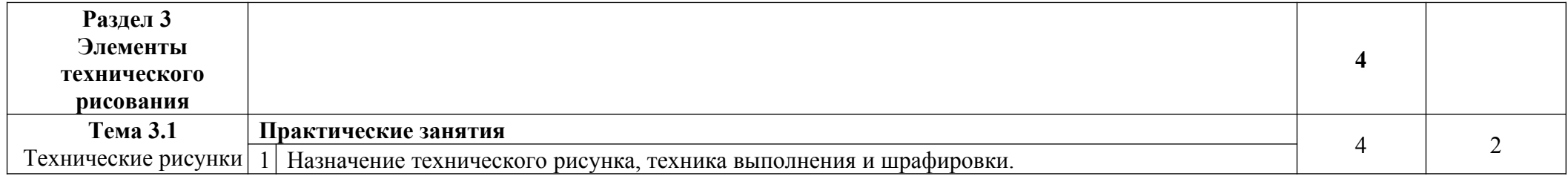

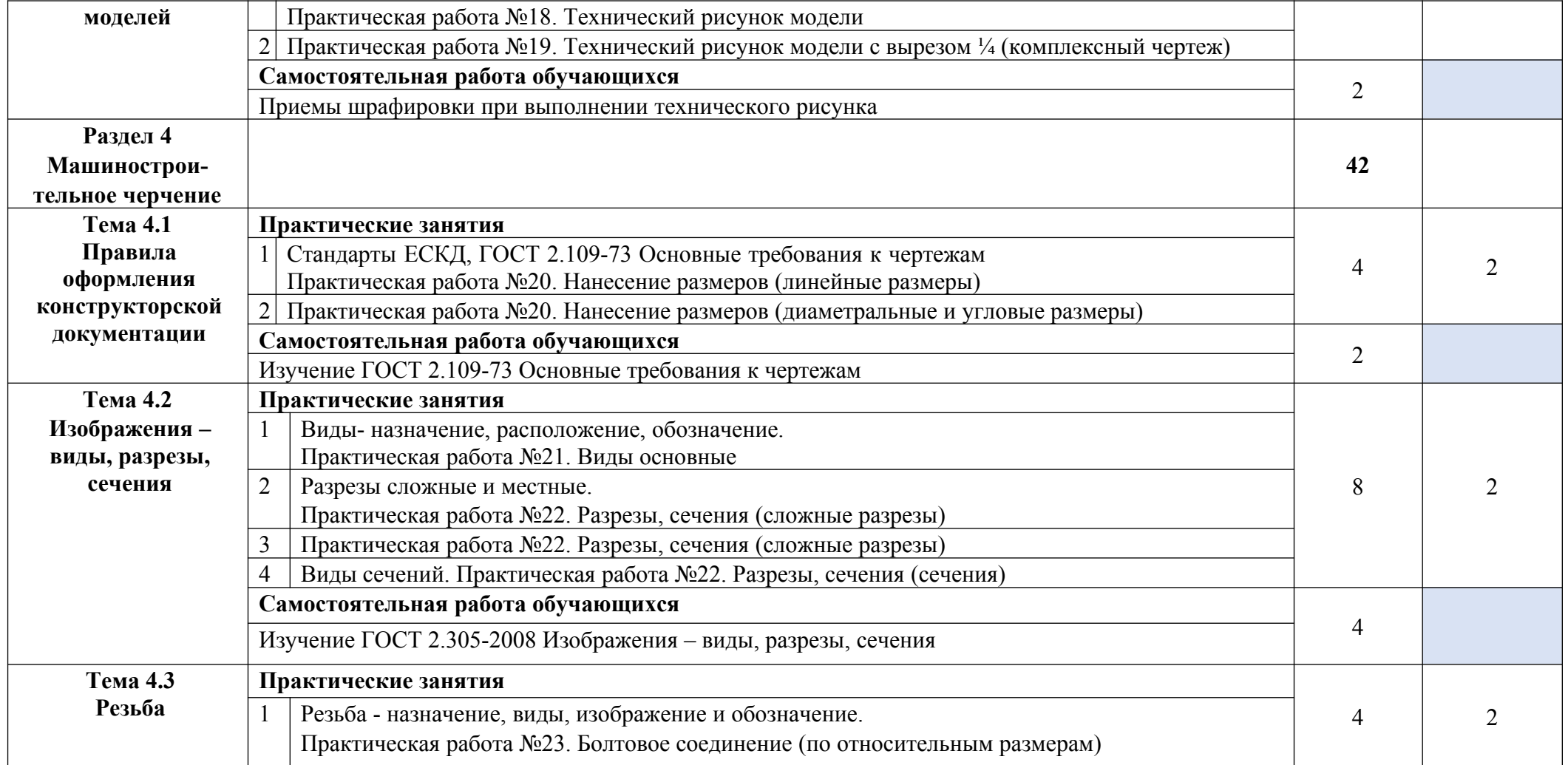

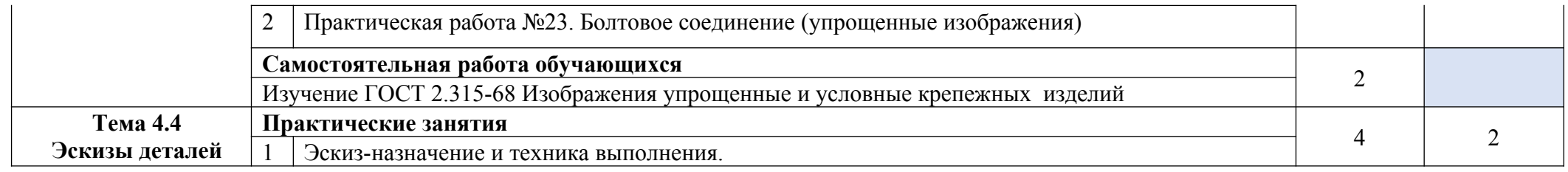

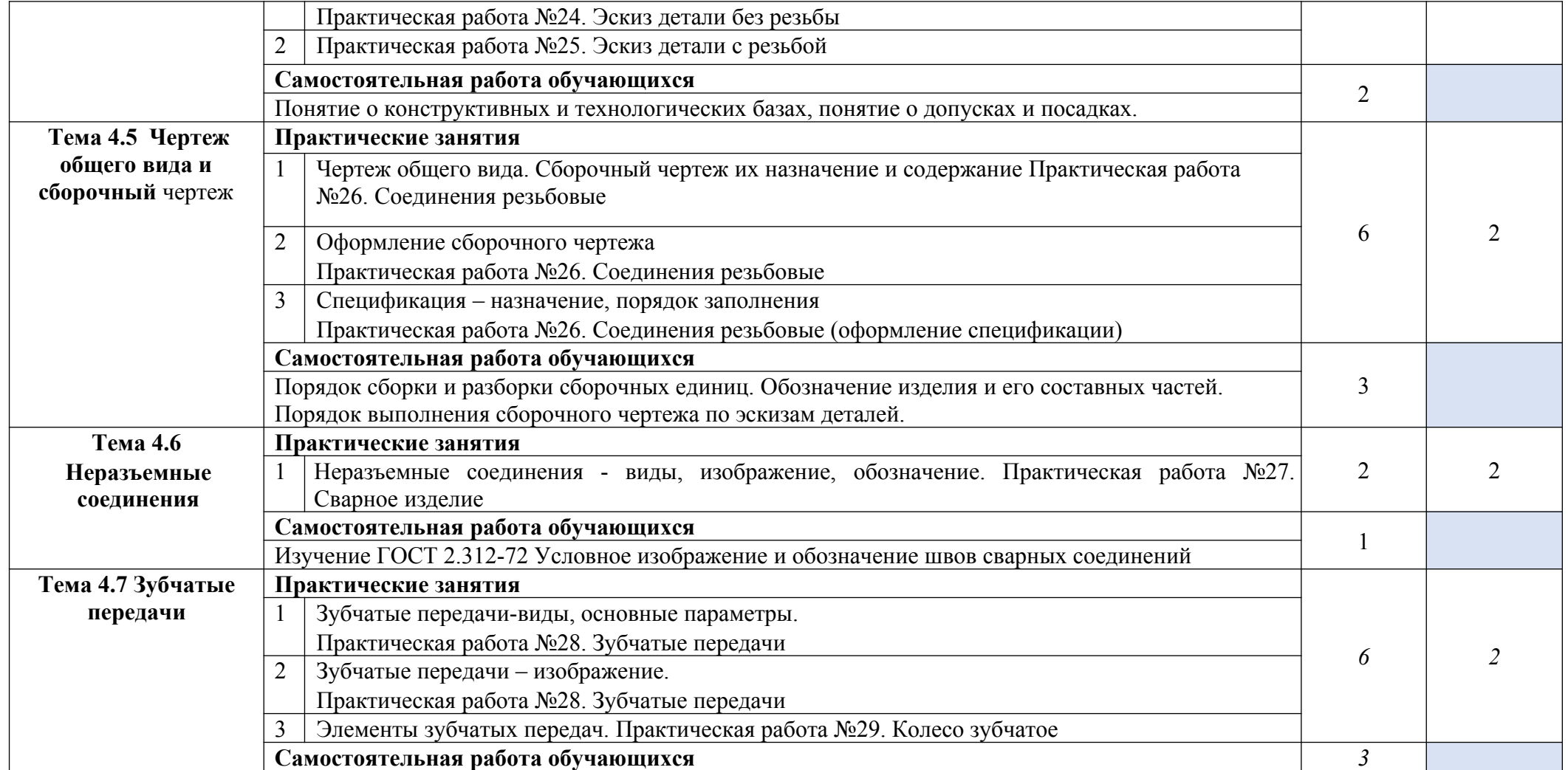

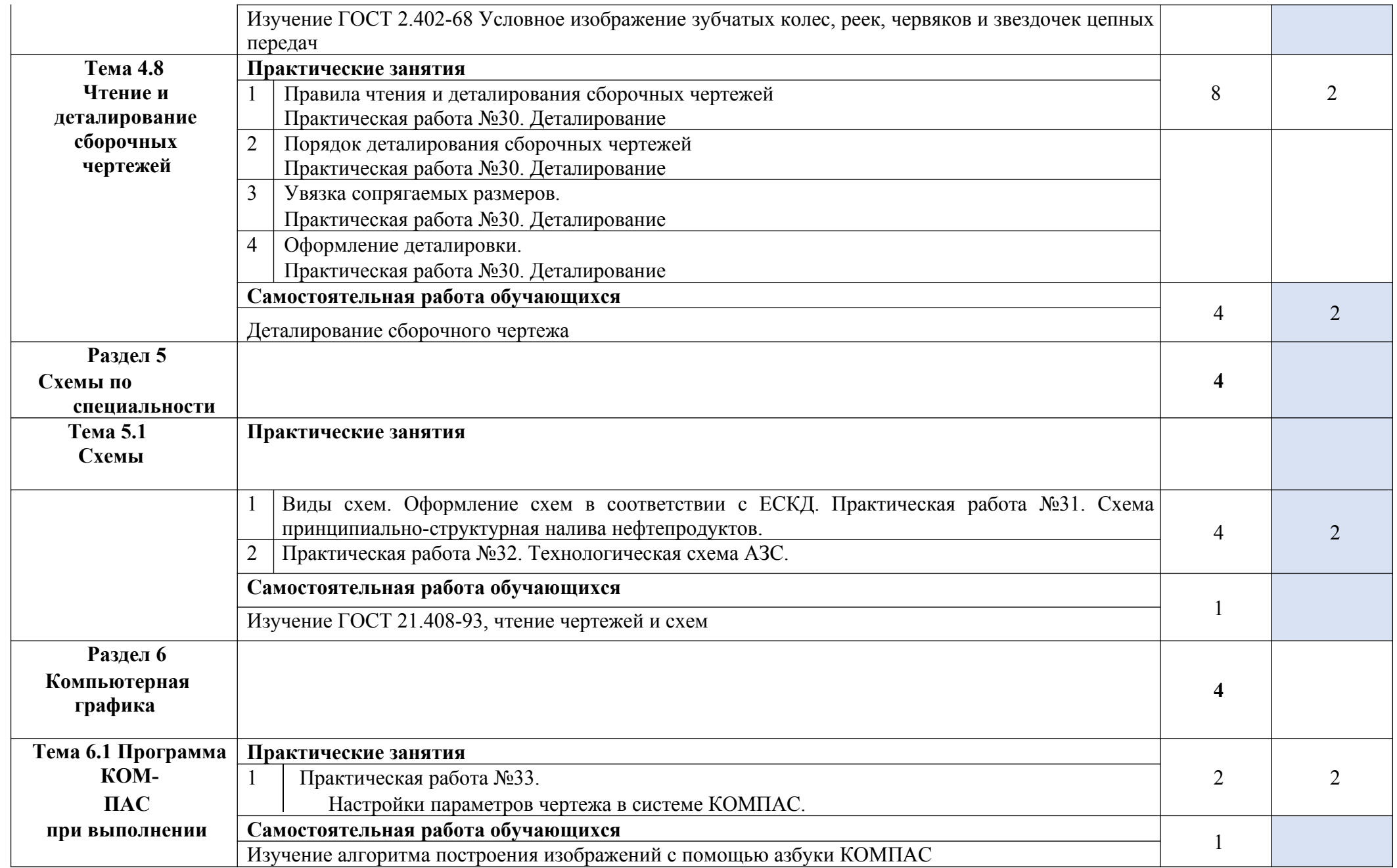

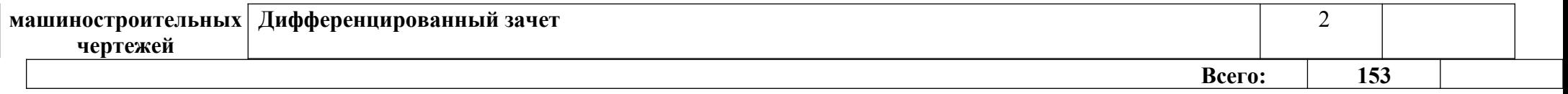

# **3 УСЛОВИЯ РЕАЛИЗАЦИИ РАБОЧЕЙ ПРОГРАММЫ ДИСЦИПЛИНЫ ОП.01 ИНЖЕНЕРНАЯ ГРАФИКА**

#### **3.1. Требования к материально-техническому обеспечению**

Реализация программы дисциплины требует наличия учебного кабинета «Инженерная графика», оснащенный оборудованием:

- − посадочные места, оборудованные столами для черчения;
- рабочее место преподавателя,
- − комплект учебно-наглядных пособий;
- − подборка заданий с профессиональным содержанием;
- − методические рекомендации для студентов по выполнению практических работ;
- − комплекты раздаточного материала:
	- ➢ карточки для индивидуальных и коллективных занятий;
- ➢ тренировочные упражнения и задания по темам курса инженерная графика;
	- ➢ модели деталей. − слайды по тематике; − плакаты.
- − линейка классная (L-60см);
- − транспортир классный пластмассовый;
- − угольник классный 60º;
- − угольник классный 45º;
- − циркуль школьный пластмассовый или деревянный с магнитным держателем

техническими средствами обучения:

- − компьютер с лицензионным программным обеспечением;
- − мультимедиапроектор (интерактивная доска);

#### **3.2 Информационное обеспечение обучения:**

Для реализации программы библиотечный фонд образовательной организации имеет печатные и/или электронные образовательные и информационные ресурсы, рекомендованные для использования в образовательном процессе.

1.Чекмарев А.А. Инженерная графика. Машиностроительное черчение: учебник для СПО.- М.: Лань, 2021.

- 2. Крутов В.Н., Зубарев Ю.М. и др. Инженерная графика. Принципы рационального конструирования: учебное пособие для СПО. - : Лань, 2021.
- 3. Куликов В.П. Инженерная графика : учебник для СПО. М.:КНОРУС, 2019.
- 4. Павлова А.А. Техническое черчение : учебник для СПО. М: Академия, 2019.
- 5. Боголюбов С.К. Индивидуальные задания по курсу черчения. М.: Альянс, 2020.
- 6. Ганенко А.П. Оформление текстовых и графических материалов при подготовке дипломных проектов, курсовых и письменных работ (требования ЕСКД). – М.: Академия, 2019.
- 7. Миронов, Б.Г. Сборник упражнений для чтения чертежей по инженерной графике. – М.: Академия, 2019.
- 8.Чекмарев А. А.Инженерная графика. Машиностро-ительное черчение: Учебник .

- М.: НИЦ ИНФРА-М, 2021. //ЭБС Znanium.com [Электронный ресурс]. – Сетевой режим доступа: http//www.znanium.com

9.Чекмарев А. А.Справочник по машиностроительному черчению . - 11-e изд., стер. - М.: НИЦ ИНФРА-М, 2021. - //ЭБС Znanium.com [Электронный ресурс]. – Сетевой режим доступа: http//www.znanium.com

# **Электронные издания (электронные ресурсы)**

**1.** Черчение - Техническое черчение [Электронный ресурс]: сайт // Режим доступа: http://nacherchy.ru/. 2. Разработка чертежей: правила их выполнения и госты [Электронный ресурс]: сайт // Режим доступа: http://www.greb.ru/3/inggrafikacherchenie/.

3. Карта сайта - Выполнение чертежей Техническое черчение [Электронный ресурс]: сайт // Режим доступа: http://www.ukrembrk.com/map/.

4. Черчение, учитесь правильно и красиво чертить [Электронный ресурс]: сайт // Режим доступа: http://stroicherchenie.ru/.

# **4 КОНТРОЛЬ И ОЦЕНКА РЕЗУЛЬТАТОВ ОСВОЕНИЯ ДИСЦИПЛИНЫ**

**Контроль и оценка** результатов освоения дисциплины осуществляется преподавателем в процессе проведения практических занятий, устных опросов, тестирования, а также выполнения студентами индивидуальных заданий.

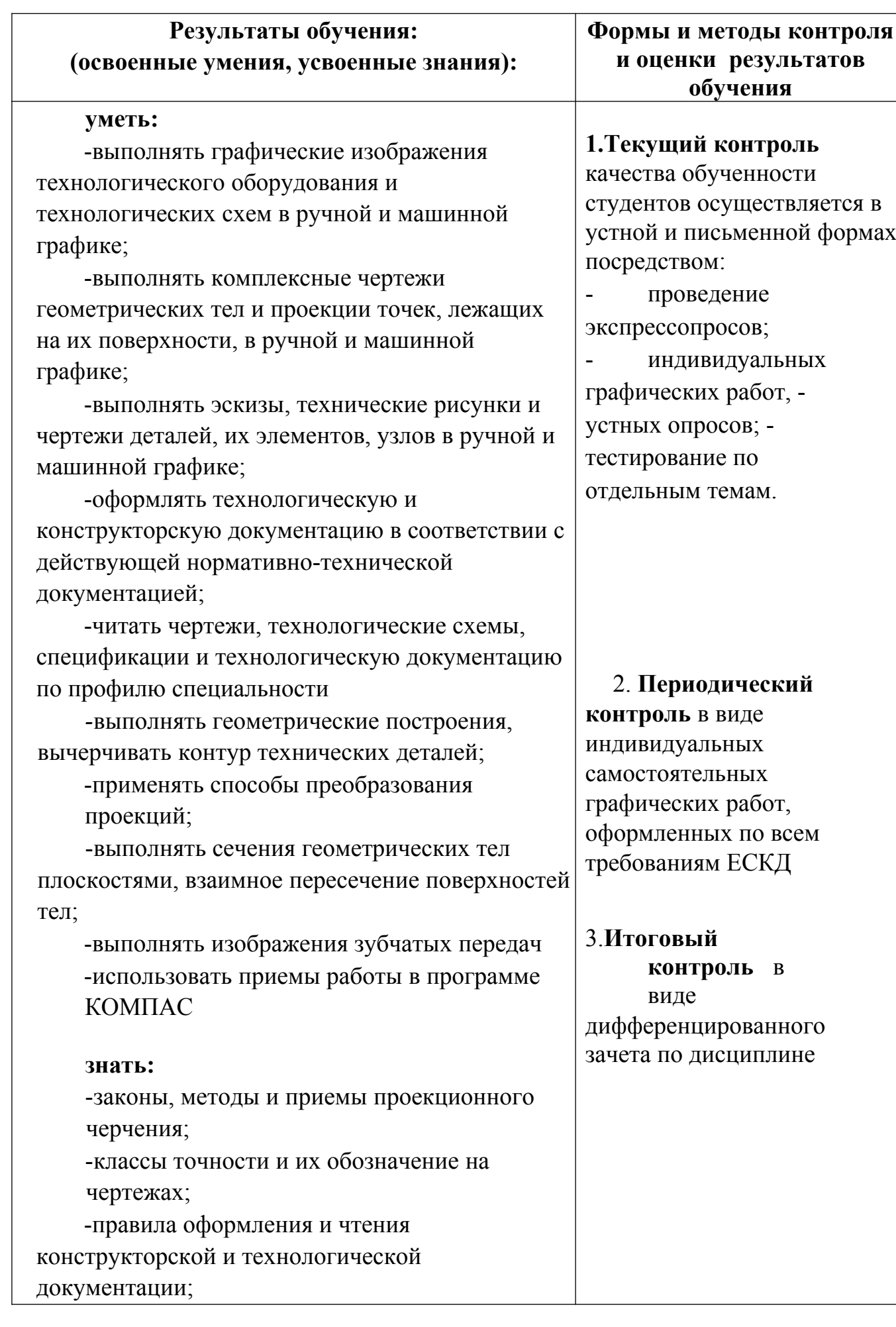

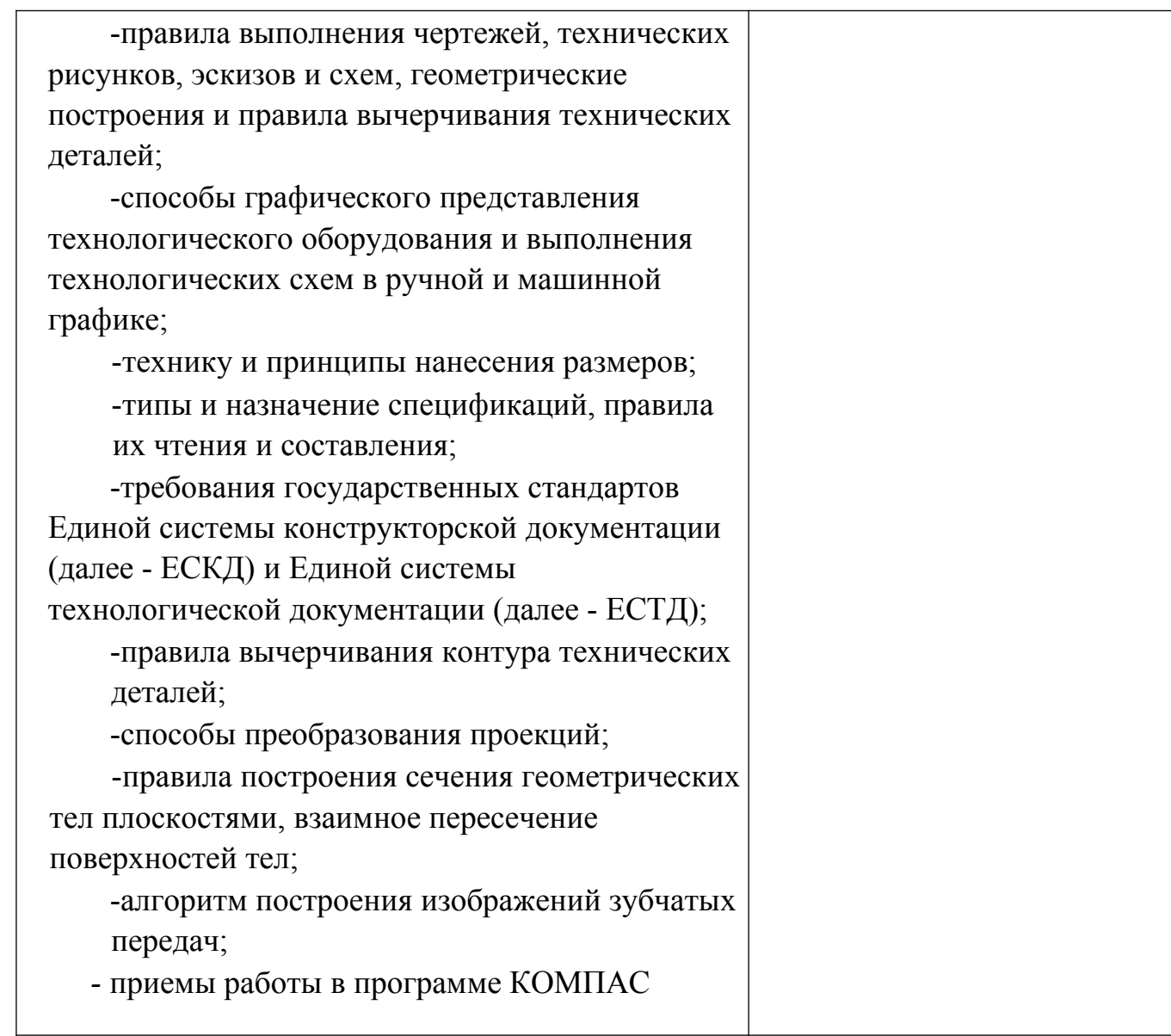

Приложение 1

## **ПЛАНИРОВАНИЕ УЧЕБНЫХ ЗАНЯТИЙ С ИСПОЛЬЗОВАНИЕМ АКТИВНЫХ И ИНТЕРАКТИВНЫХ ФОРМ И МЕТОДОВ ОБУЧЕНИЯ**

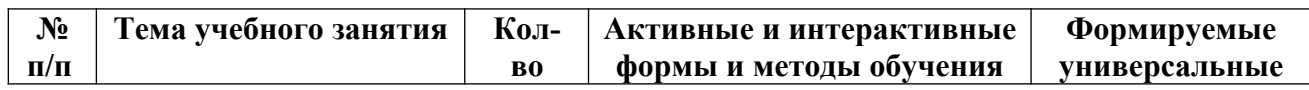

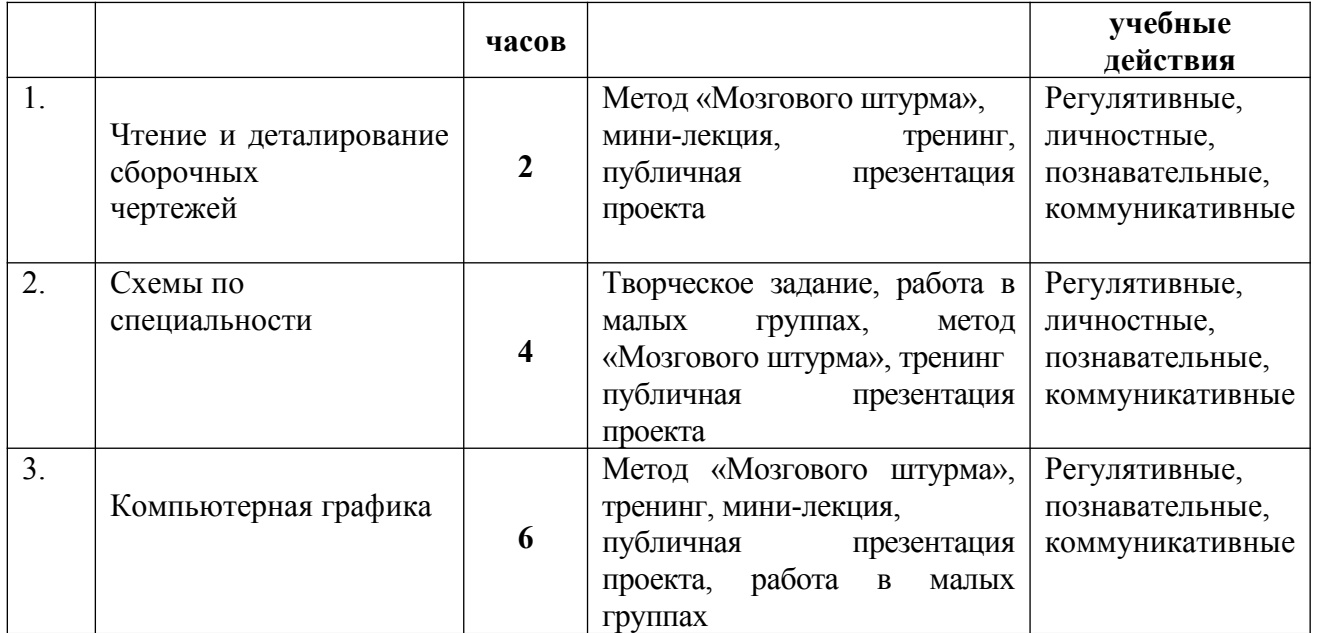